## Oracle Cost Management User's Guide >>>CLICK HERE<<<

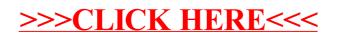